# **APLIKASI M-COMMERCE BERBASIS ANDROID PADA TOKO "YY MART"**

#### **SKRIPSI**

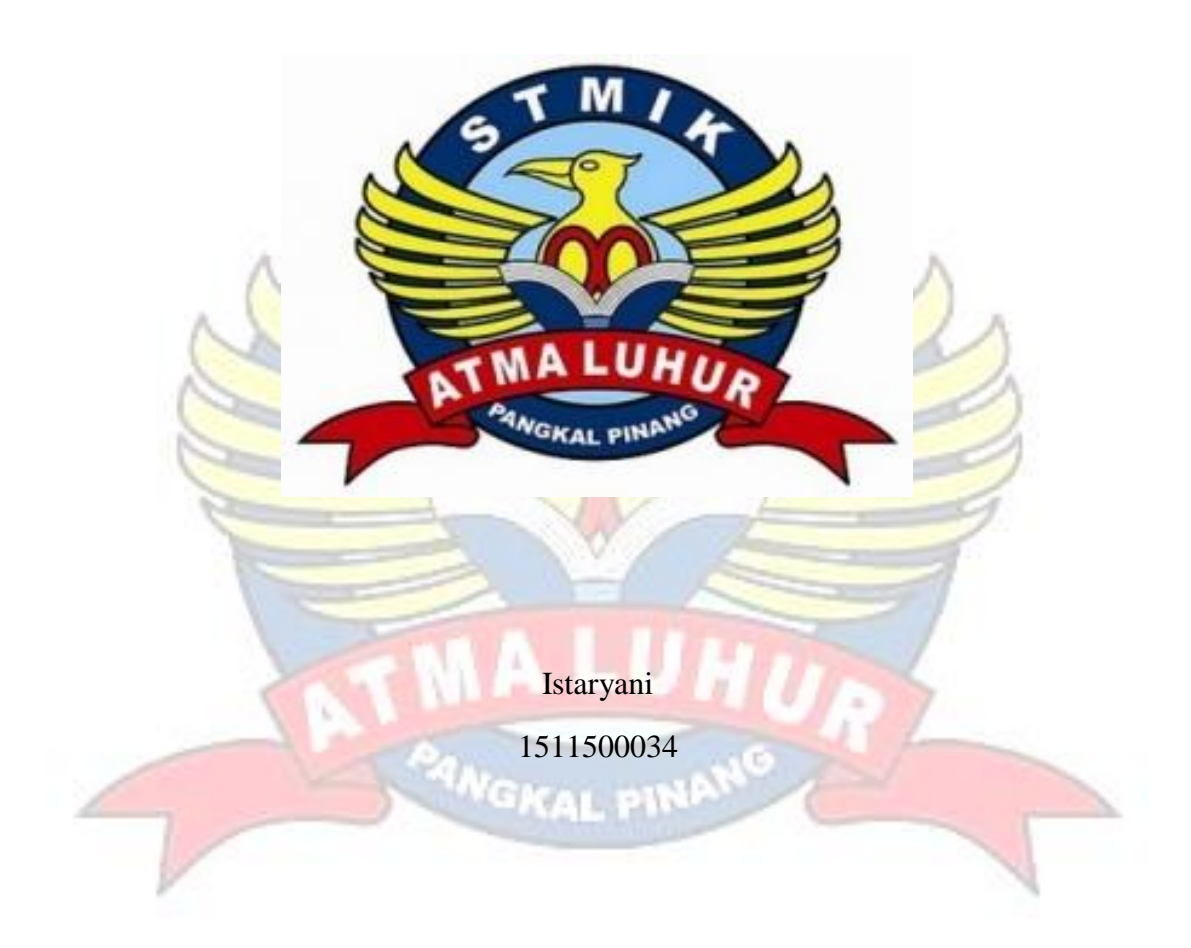

**PROGRAM STUDI TEKNIK INFORMATIKA SEKOLAH TINGGI MANAJEMEN INFORMATIKA DAN KOMPUTER ATMA LUHUR PANGKALPINANG 2019**

# **APLIKASI M-COMMERCE BERBASIS ANDROID PADA TOKO "YY MART"**

#### **SKRIPSI**

**Diajukan Untuk Melengkapi Salah Satu Syarat**

**Memperoleh Gelar Sarjana Komputer**

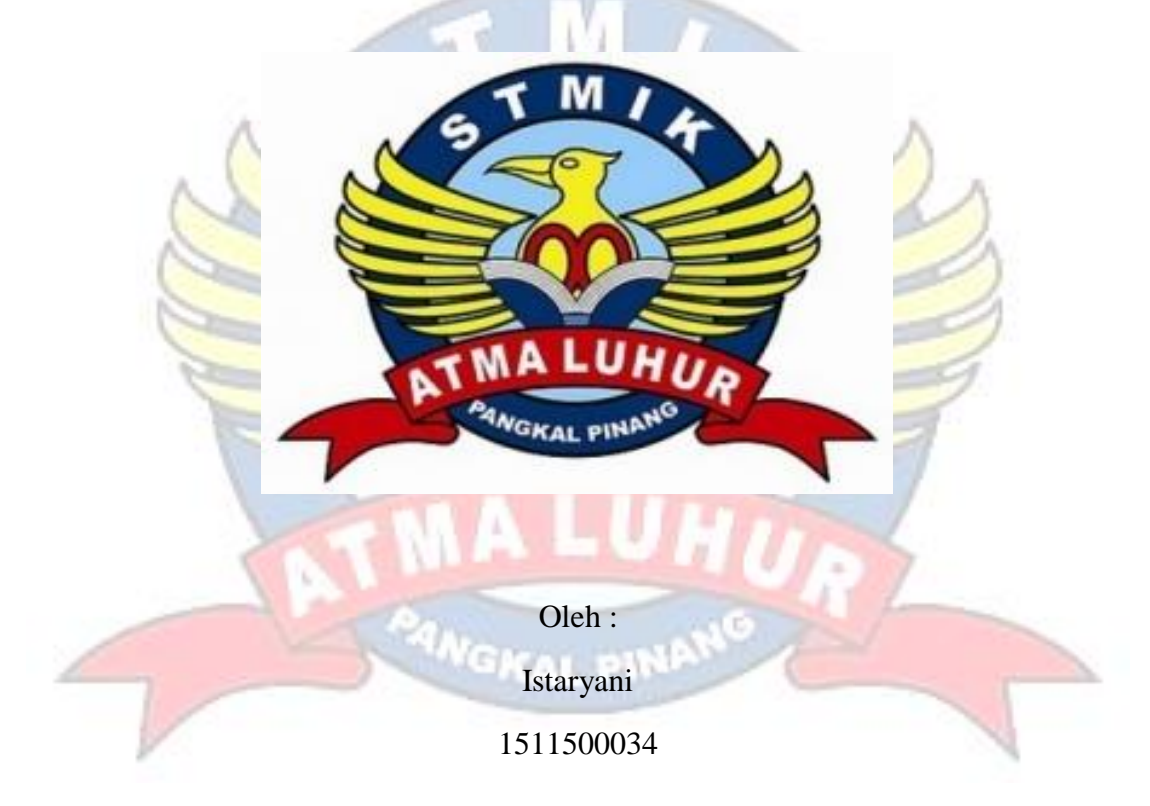

## **PROGRAM STUDI TEKNIK INFORMATIKA SEKOLAH TINGGI MANAJEMEN INFORMATIKA DAN KOMPUTER ATMA LUHUR PANGKALPINANG 2019**

#### **LEMBAR PERNYATAAN**

Yang bertanda tangan di bawah ini:

**NIM** : 1511500034 : ISTARYANI Nama Judul Skripsi: APLIKASI M-COMMERCE BERBASIS ANDROID DI TOKO YY **MART** 

Menyatakan bahwa Laporan Skripsi saya adalah hasil karya sendiri dan bukan plagiat. Apabila ternyata ditemukan didalam laporan skripsi saya terdapat unsur plagiat, maka saya siap untuk mendapatkan sanksi akademik yang terkait dengan hal tersebut.

Pangkalpinang, Juni 2019 85201933 Istaryani

#### **LEMBAR PENGESAHAN SKRIPSI**

### APLIKASI M-COMMERCE BERBASIS ANDROID DI TOKO YY MART

Yang dipersiapkan dan disusun oleh :

**ISTARYANI** 1511500034

Telah dipertahankan didepan Dewan Penguji Pada Tanggal 03 Juli 2019

Dosen Penguji II

Ade Septryanti, S.Kom., M.T. NIDN. 0216099002

Kaprodi Teknik Informatika

**Dosen Pembimbing** 

 $\widehat{\mathcal{F}}_{\mathcal{G}_0}$ 

Rendy Rian C.P., M.Kom. NIDN. 0221069201

Dosen Penguji

R. Burham Isnanto Farid, S.Si., M.Kom. NIDN 0224048003

Chandra Kirana, M.Kom. NIDN. 0228108501

Skripsi ini telah diterima dan sebagai salah satu persyaratan Untuk Memperoleh gelar Sarjana Komputer Tanggal 03 Juli 2019

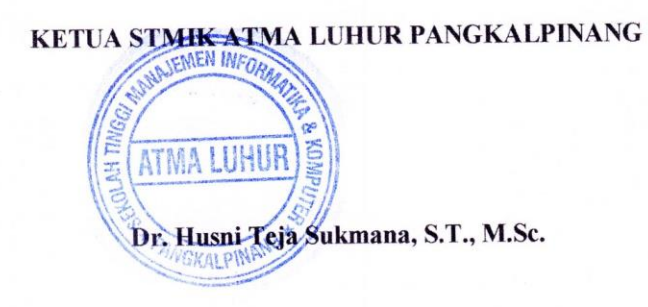

#### **KATA PENGANTAR**

Puji syukur Alhamdulillah kehadirat Allah SWT yang telah melimpahkan segala rahmat dan karuniaNya, sehingga penulis dapat menyelesaikan laporan skripsi yang merupakan salah satu persyaratan untuk menyelesaikan program studi strata satu (S1) pada Jurusan Teknik Informatika STMIK Atma Luhur.

Penulis menyadari bahwa laporan skripsi ini masih jauh dari sempurna. Karena itu, kritik dan saran akan senantiasa penulis terima dengan senang hati.

Dengan segala keterbatasan, penulis menyadari pula bahwa laporan skripsi ini takkan terwujud tanpa bantuan, bimbingan, dan dorongan dari berbagai pihak. Untuk itu, dengan segala kerendahan hati, penulis menyampaikan ucapan terima kasih kepada:

- 1. Allah SWT yang telah menciptakan dan memberikan kehidupan di dunia
- 2. Bapak dan Ibu tercinta yang telah mendukung penulis baik spirit maupun materi.
- 3. Bapak Drs. Djaetun Hs yang telah mendirikan Atma Luhur.
- 4. Bapak Dr. Husni Teja Sukmana, ST, M.Sc selaku Ketua STMIK Atma Luhur.
- 5. Bapak R.Burham Isnanto Farid, S.Si., M. Kom Selaku Kaprodi Teknik Informatika.
- 6. Bapak Rendy Rian Chrisna Putra, M.Kom selaku dosen pembimbing.
- 7. Heri Gunanda yang telah mendukung saya dalam memberikan semangat serta doa.
- 8. Winda Andriyani, Suci mereci, Novia Putri dan Diana Adiyati teman sekelompok yang selalu membantu dalam memberikan semangat serta dukungannya,adik-adik saya yang selalu memberikan bantuan, serta teman-teman satu angkatan semuanya.

Semoga Tuhan Yang Maha Esa membalas kebaikan dan selalu mencurahkan hidayah serta taufikNya, Amin.

Pangkalpinang, Juni 2019

Penulis

#### **Abstract**

YY Mart shop is one of the shops that sells various kinds of daily necessities which are located in Jl. No. 69 toboali Bangka Selatan. However, the mechanism of buying and selling or marketing is done manually, buyers must buy goods directly to the YY Mart shop. Then it becomes inefficient. M-commerce (mobile commerce) is a trading system carried out by trading methods carried out with portable media or cellular devices such as smart phones, PDAs, etc. This application is based on Cellular Applications (Android) using java programming and MySQL as its database and PHP as a web server. M-commerce is a solution for YY Mart stores that will make it easier for consumers to order goods or transactions and can also increase the sales turnover of stores due to trade and smart phones as media links, customers can easily access or buy YY Mart store products without having to come to store. This will be done more easily, efficiently, and of course a wider coverage area.

Keywords: M - Commerce, Android, Mobile Application, YY Mart

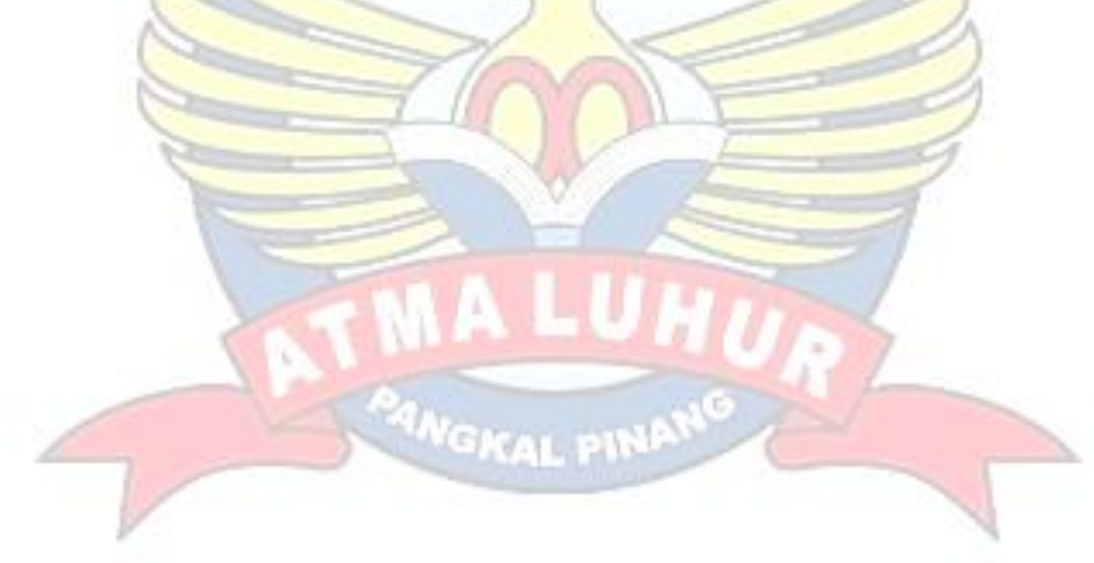

#### **Abstrak**

Toko YY Mart adalah salah satu toko yang menjual berbagai macam keperluan seharihari yang berlokasi di jl teladan No.69 toboali Bangka selatan. Namun, mekanisme jual beli atau pemasaran dilakukan secara manual, pembeli harus membeli barang langsung ke toko YY Mart. Maka itu menjadi tidak efisien. *M-commerce (mobile commerce)* adalah sistem perdagangan yang dilakukan dengan metode perdagangan yang dilakukan dengan media portabel atau perangkat seluler seperti ponsel cerdas, PDA, dll. Aplikasi ini didasarkan pada Aplikasi Seluler (Android) menggunakan pemrograman java dan MySQL sebagai databasenya dan PHP sebagai server web. Mcommerce menjadi solusi bagi toko YY Mart yang akan memudahkan konsumen untuk melakukan pemesanan barang atau transaksi dan juga dapat menambah omset penjualan toko karena perdagangan dan ponsel pintar sebagai penghubung media, pelanggan dapat dengan mudah mengakses atau membeli produk toko YY Mart tanpa harus datang ke toko. Ini akan dilakukan lebih mudah, efisien, dan tentu saja area cakupan yang lebih luas.

Kata Kunci: M - Commerce, Android, Mobile Application, YY Mart

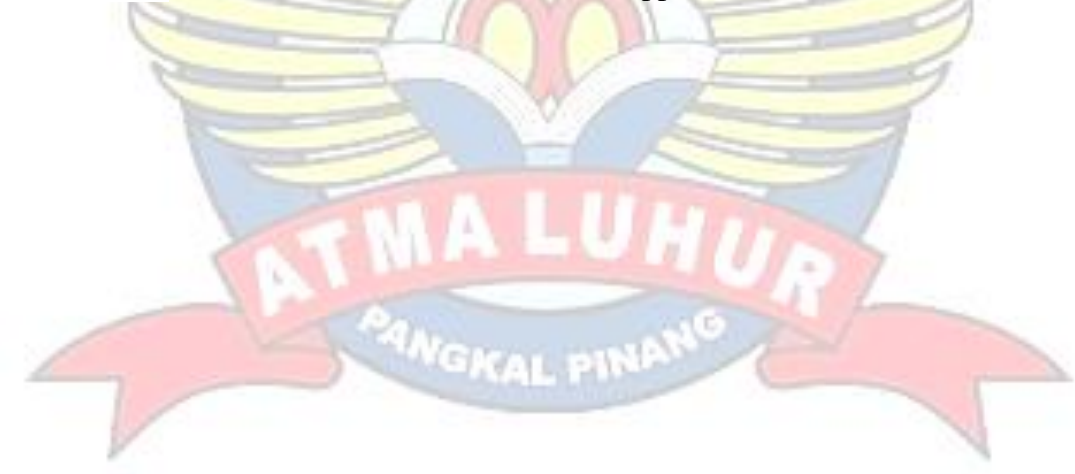

## **DAFTAR ISI**

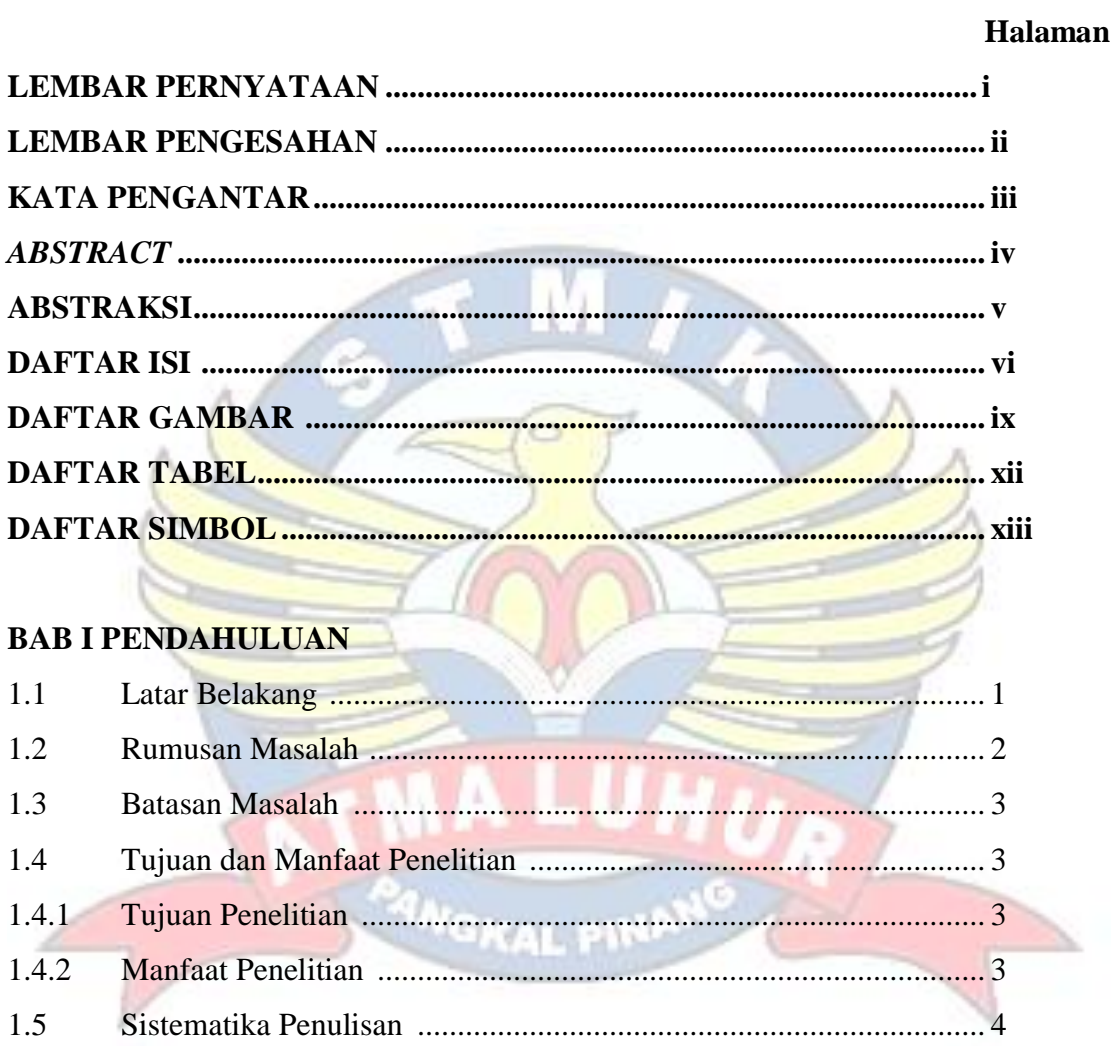

## **BAB II LANDASAN TEORI**

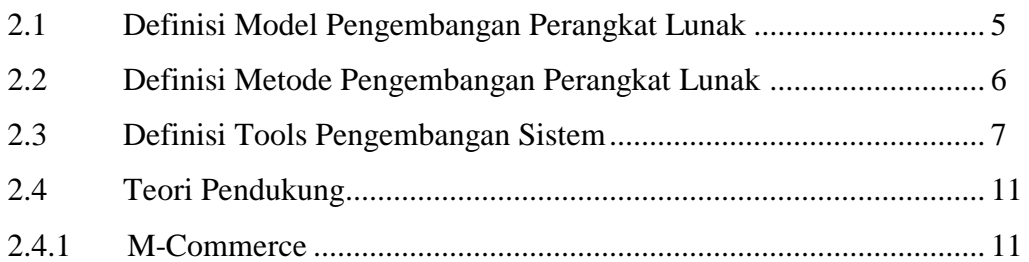

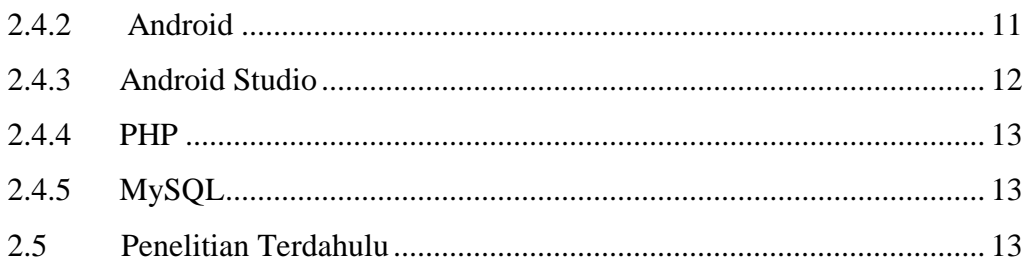

## **BAB III METODOLOGI PENELITIAN**

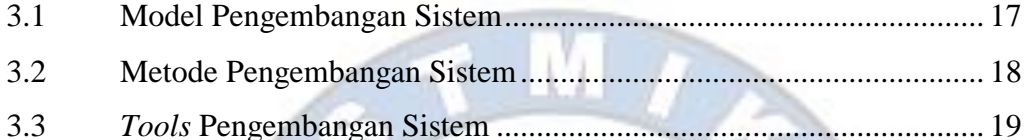

 $\circ$ 

 $\sum$ 

# **BAB IV HASIL DAN PEMBAHASAN**

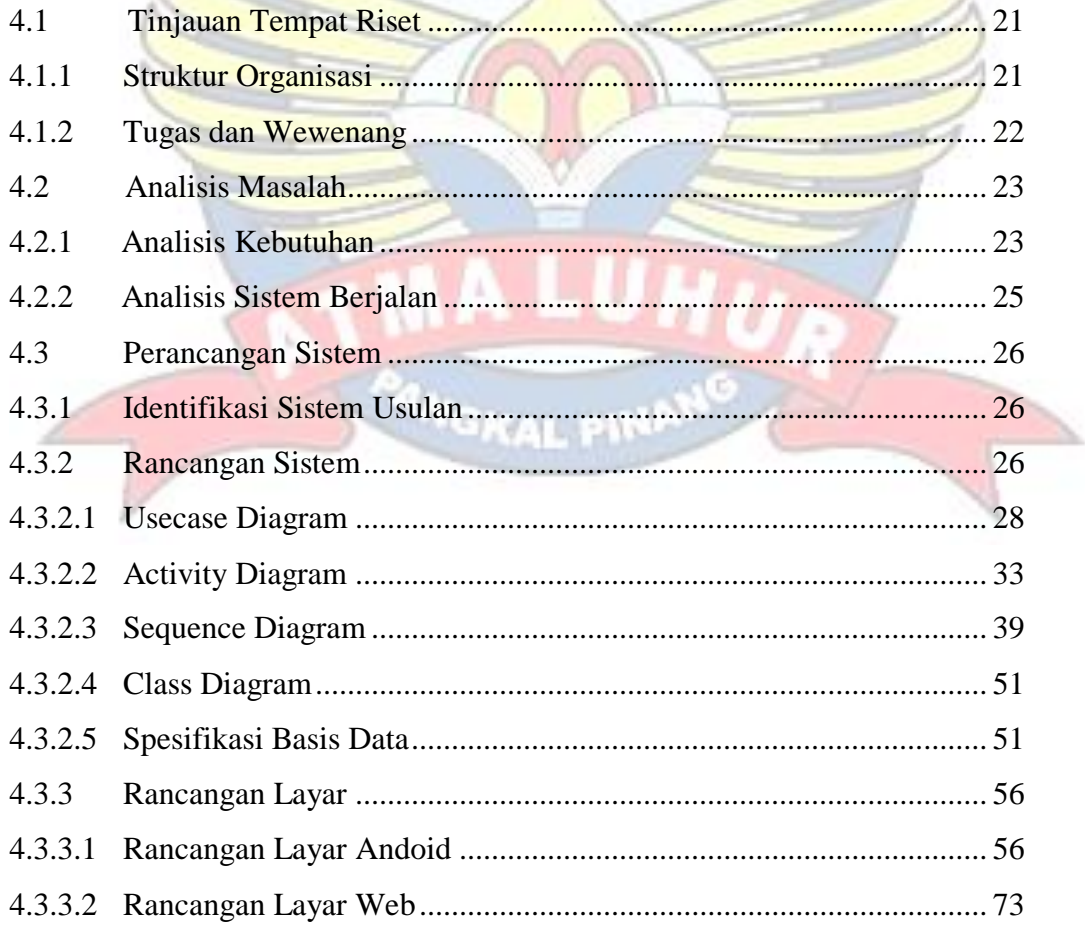

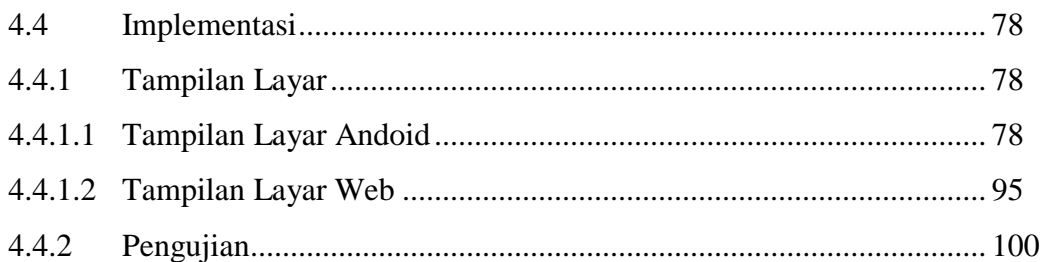

## **BAB V PENUTUP**

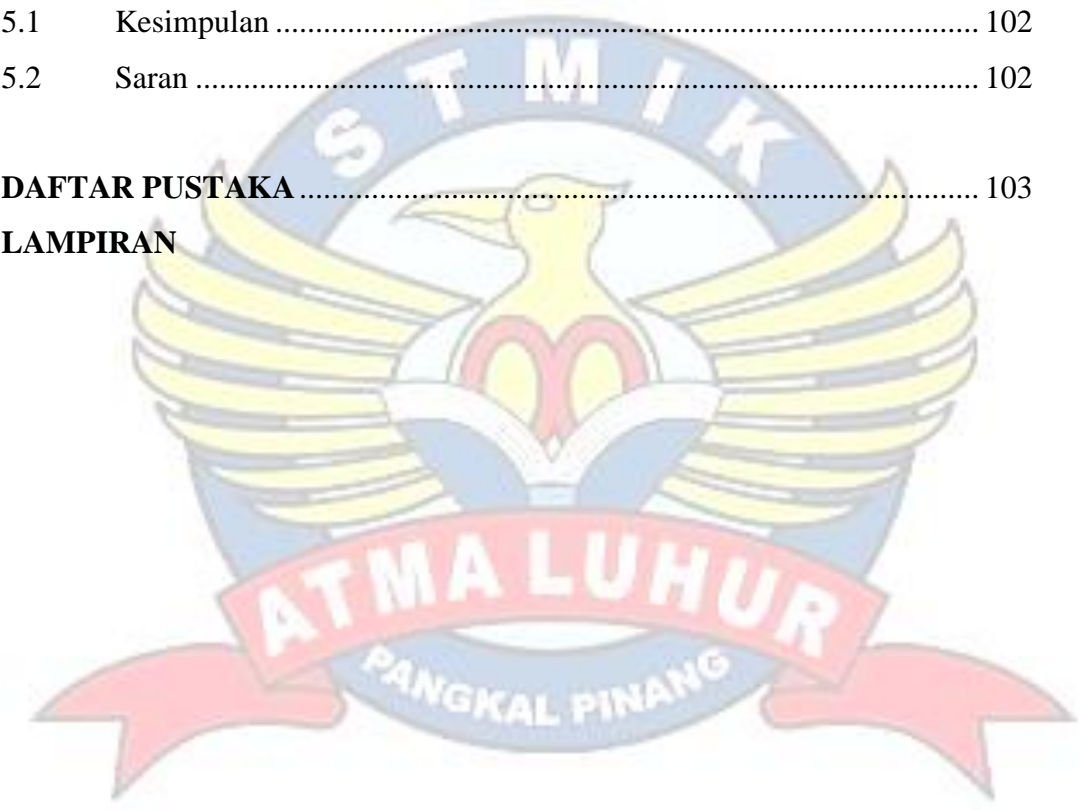

## **DAFTAR GAMBAR**

## **Halaman**

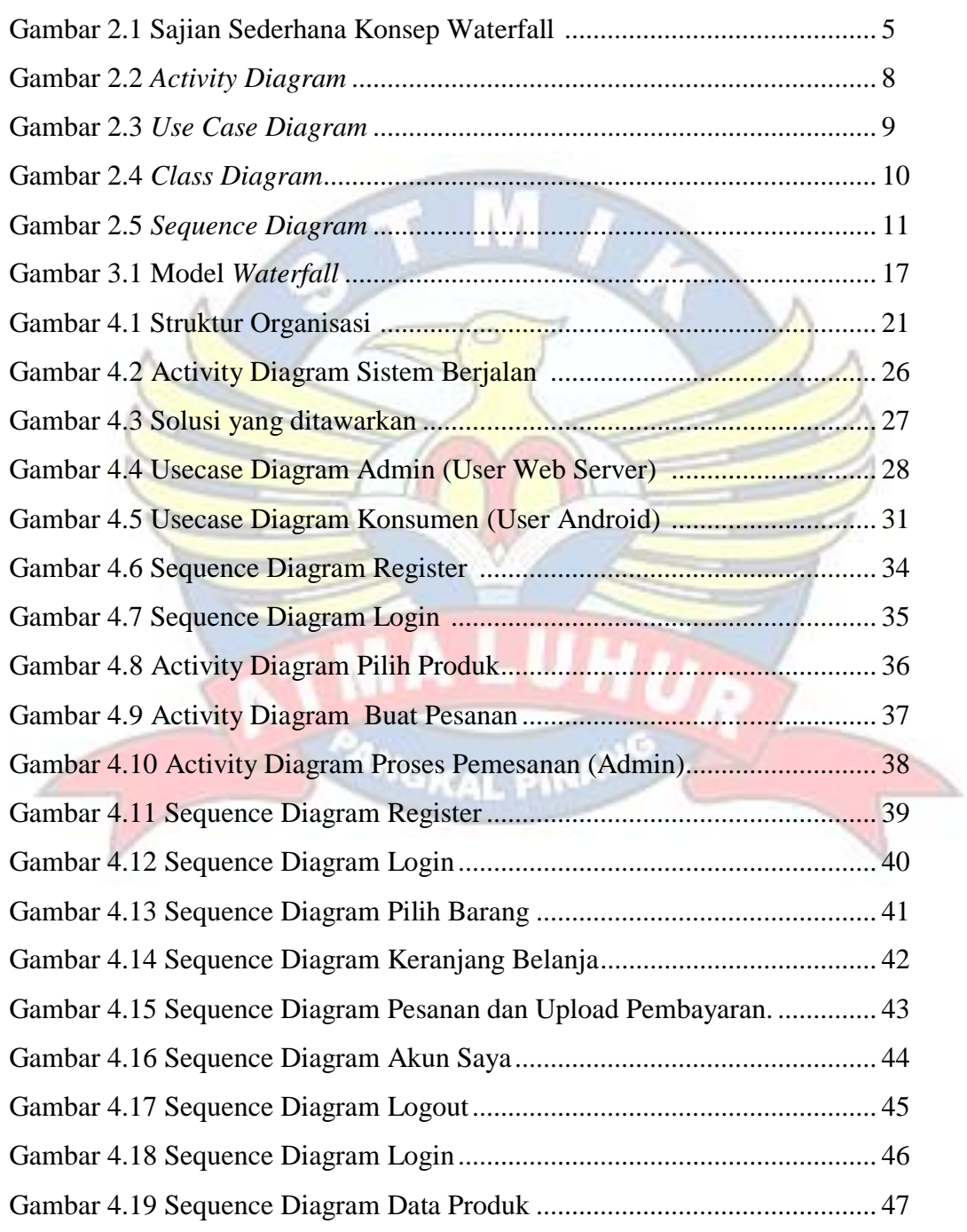

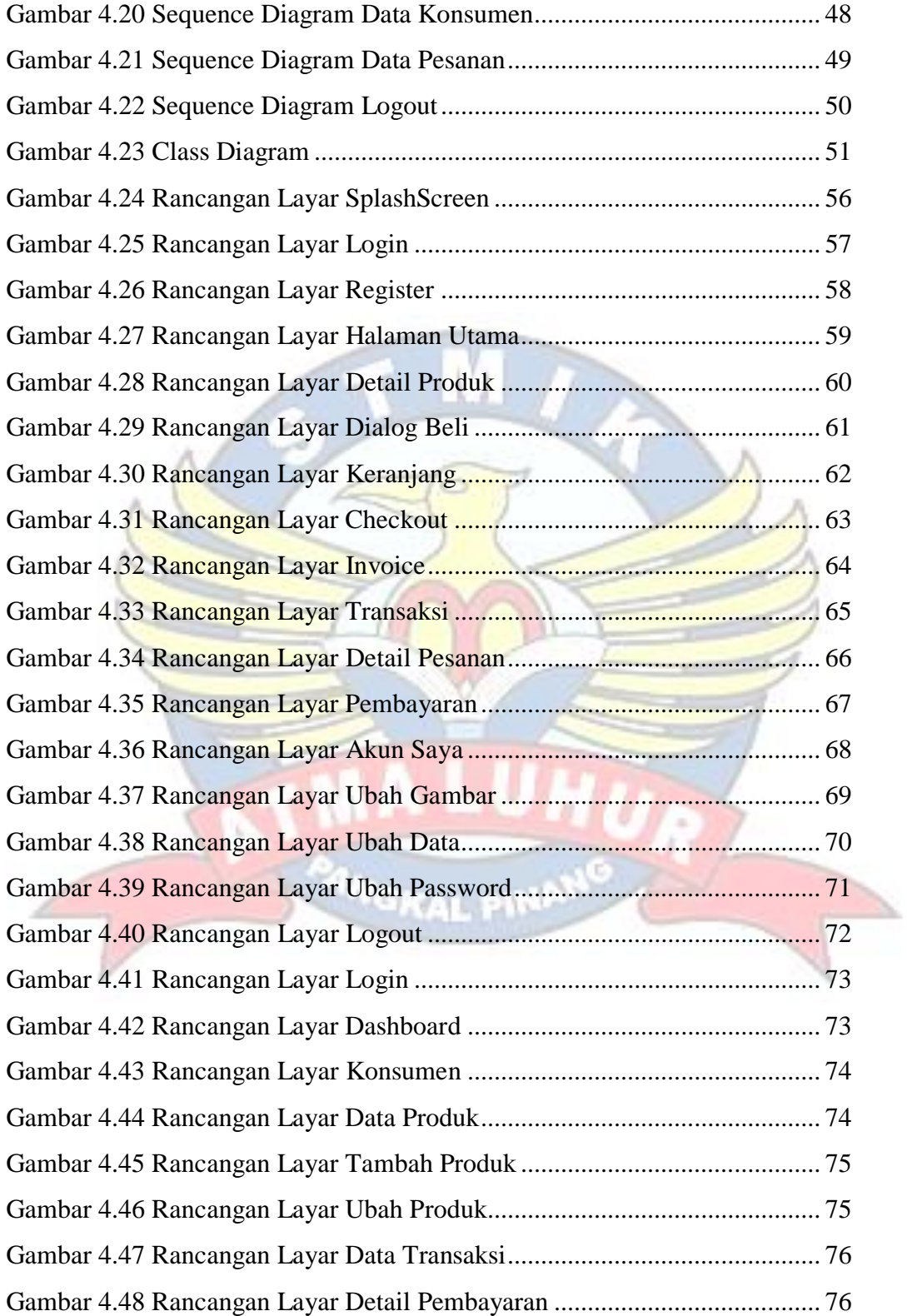

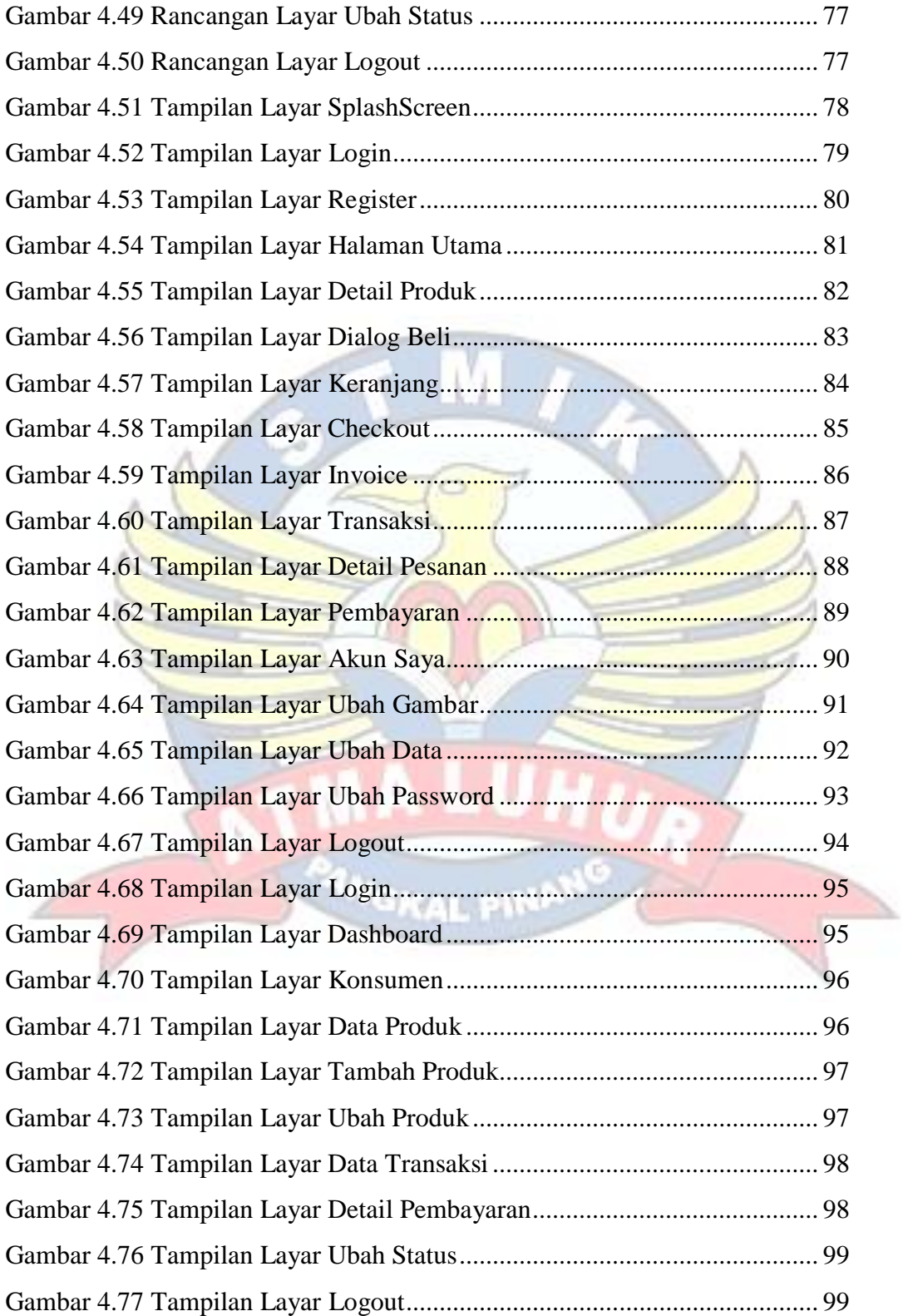

## **DAFTAR TABEL**

## **Halaman**

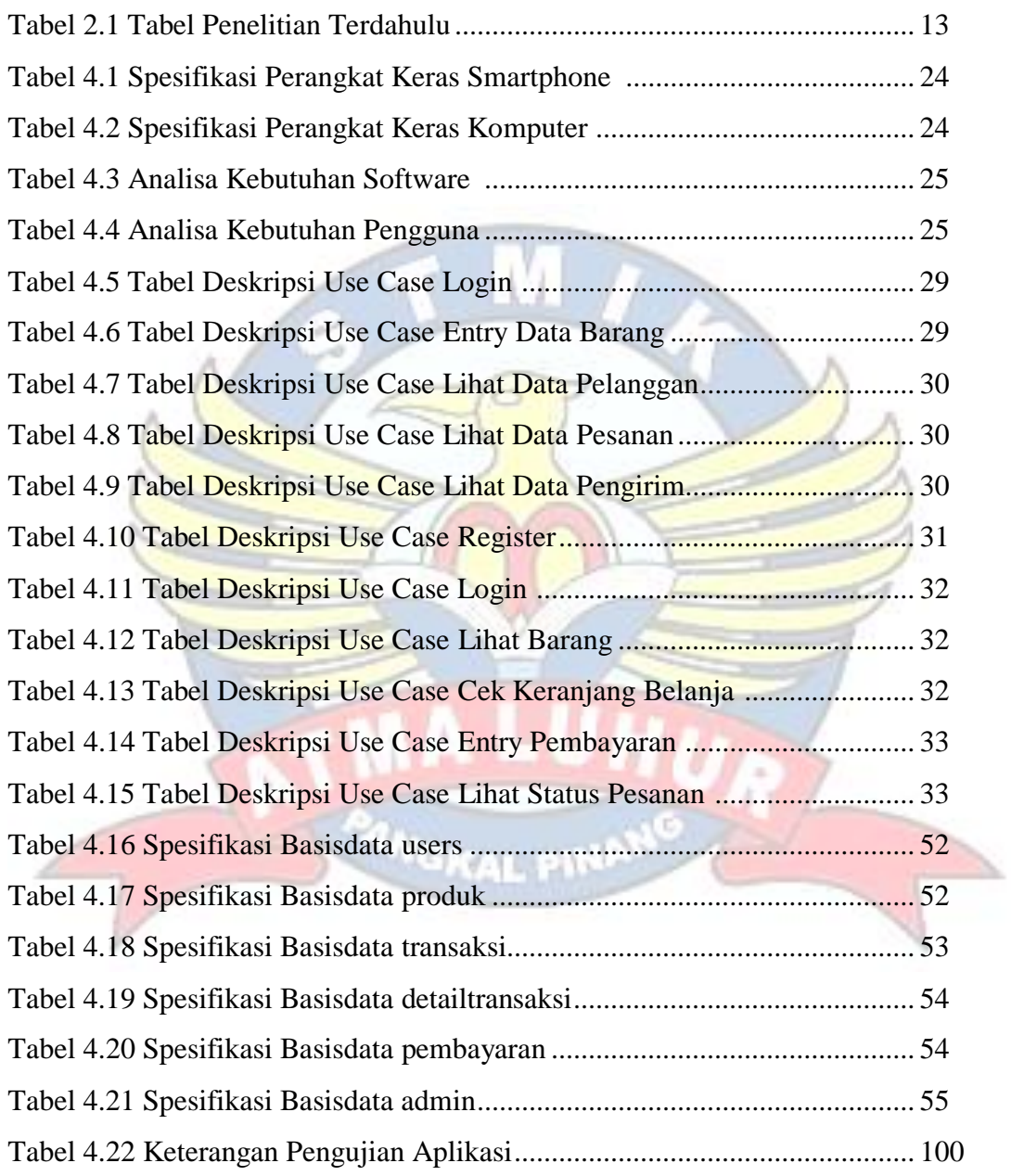

### **DAFTAR SIMBOL**

### **1.** *Activity Diagram*

a. *Start Point*

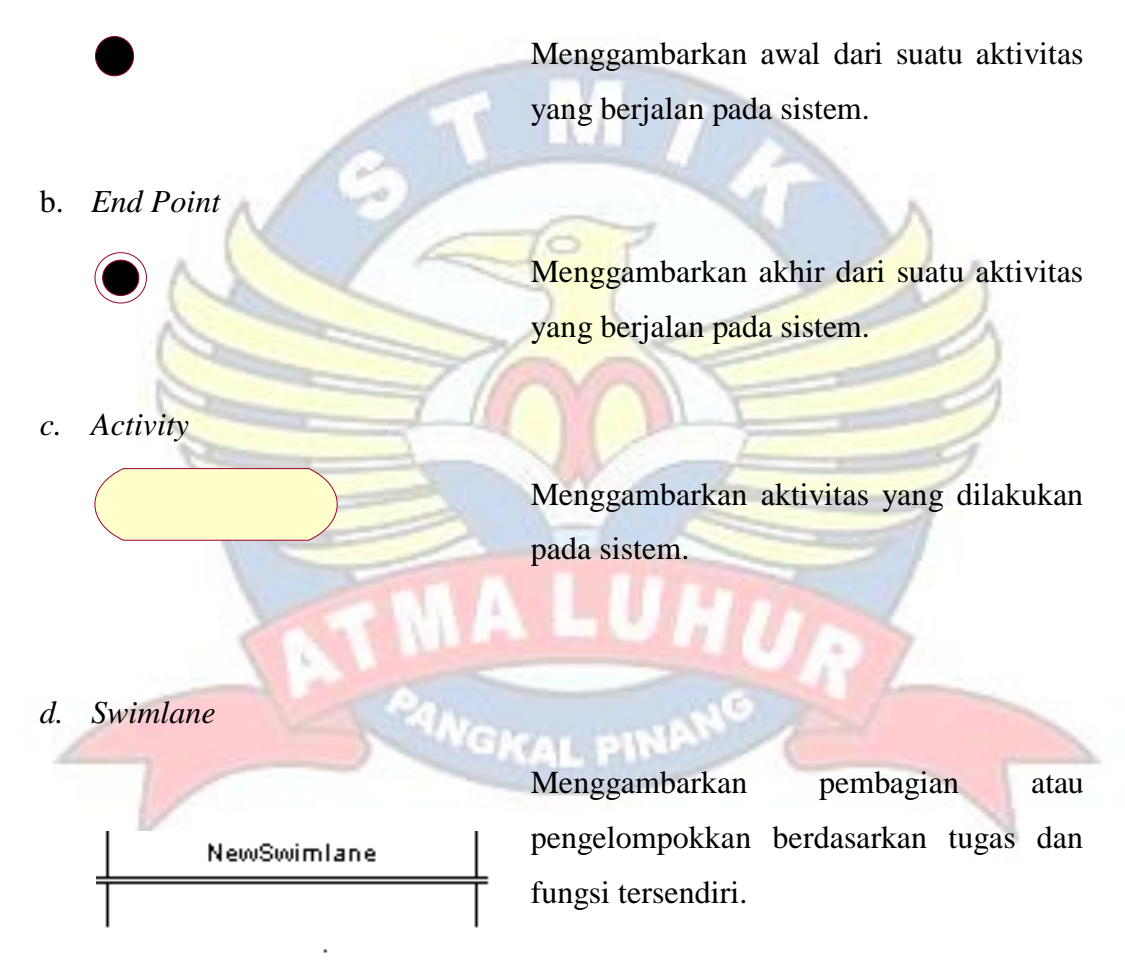

e. *Transition State*

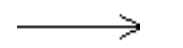

Menggambarkan hubungan antara dua *state*, dua *activity* ataupun antara *state* dan *activity*.

f. *Transition to self*

Menggambarkan hubungan antara *state* atau *activity* yang kembali kepada *state* atau *activity* itu sendiri.

*g. Decision*

Menggambarkan kondisi dari sebuah aktivitas yang bernilai benar atau salah.

*h. State*

Menggambarkan kondisi, situasi ataupun tempat untuk beberapa aktivitas.

*i. Fork*

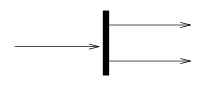

Menggambarkan aktivitas yang dimulai dengan sebuah aktivitas dan diikuti oleh

**ANGKAL PINA** 

dua atau lebih aktivitas yang harus dikerjakan.

*j. Join*

Menggambarkan aktivitas yang dimulai dengan dua atau lebih aktivitas yang sudah dilakukan dan menghasilkan sebuah aktivitas.

*k. Black Hole Activities* 

Menggambarkan ada masukan tapi tidak ada keluaran.

l. *Miracle Activities*

Menggambarkan tidak ada masukan tapi

ada keluaran. $1.7.1$ 

#### **2.** *Usecase Diagram*

*a. Actor*

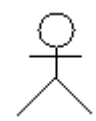

Menggambarkan orang atau sistem yang menyediakan atau menerima informasi dari sistem atau menggambarkan pengguna software aplikasi (*user*).

*b. Use case*

Menggambarkan fungsionalitas dari suatu sistem, sehingga pengguna sistem paham dan mengerti mengenai kegunaan sistem yang akan dibangun.

*c. Association*

Menggambarkan hubungan antara *actor* dengan *use case*. VALLENS

- **3.** *Sequence Diagram*
- *a. Actor*

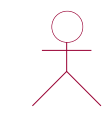

Menggambarkan orang yang sedang berinteraksi dengan sistem

## *b. Entity*

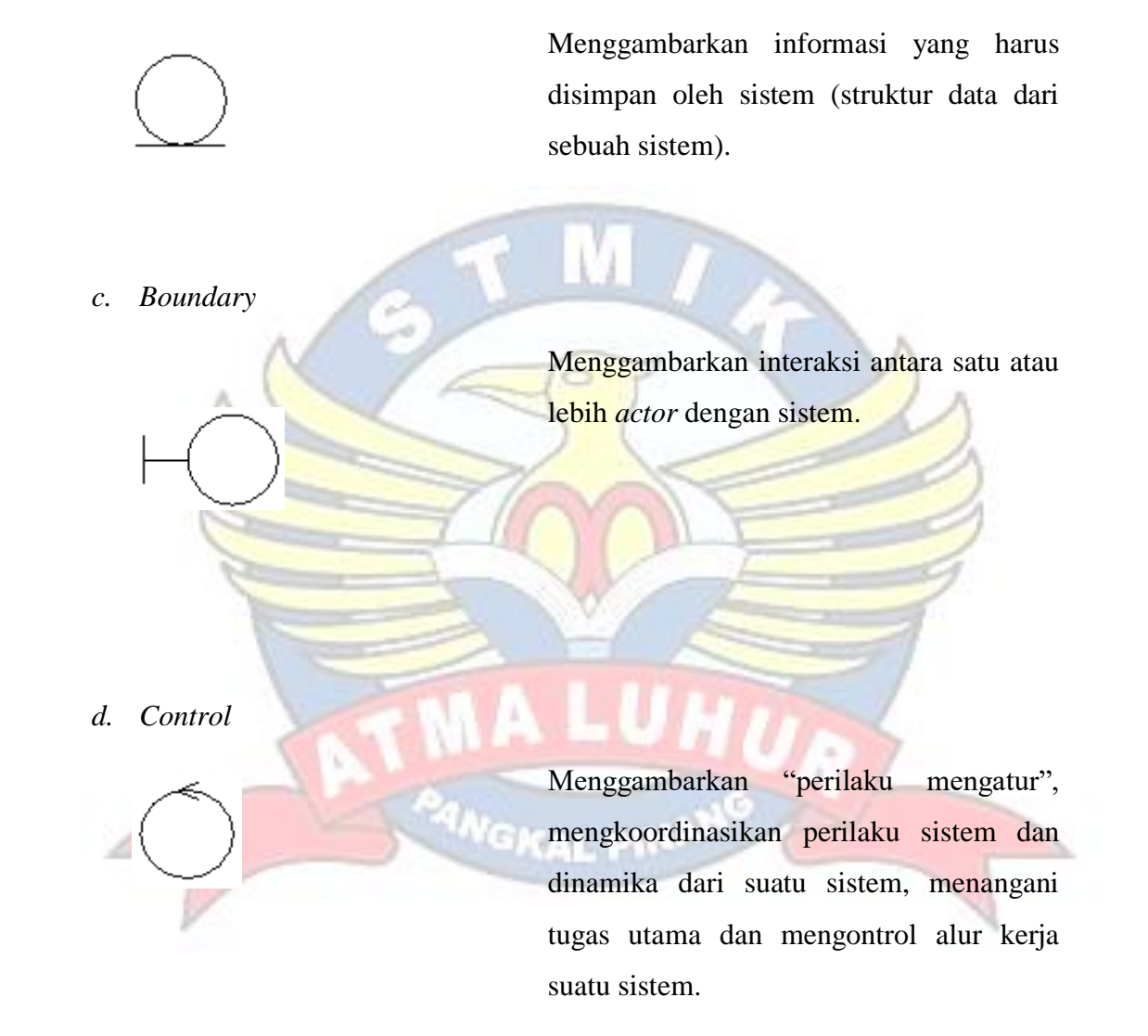

e. *Object Messagee*

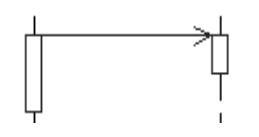

Menggambarkan pesan/hubungan antar objek, yang menunjukan urutan kejadian yang terjadi.

*f. Message to self*

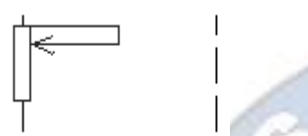

*g. Return Message*

Menggambarkan pesan/hubungan objek itu sendiri, yang menunjukan urutan kejadian yang terjadi.

Menggambarkan pesan/hubungan antar objek, yang menunjukan urutan kejadian yang terjadi.

*h. Object*

Menggambarkan abstraksi dari sebuah entitas nyata atau tidak nyata yang informasinya harus disimpan.

*i. Message*

Menggambarkan pengiriman pesan.

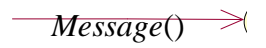

*j. Loop*

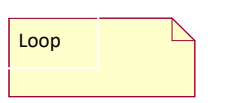

Menggambarkan perulangan dalam *sequence*.

**5. Simbol** *Class Diagram*

Class<sub>0</sub>

a. *Class*

Penggambaran dari *class name*, *atribute*, atau *property* atau data dan method atau *function* atau *behavior*

saling membutuhkan. Hubungan ini bisa satu

arah atau lebih satu arah

b. *Asociation* Menggambarkan hubungan antar objek yang

c. *Agregation* Bentuk khusus dari asosiasi yang

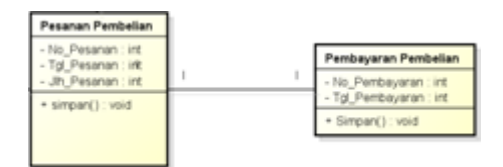

d. *Multiplicity* Menggambarkan batasan terendah dan tertinggi untuk obyek-obyek yang

menggambarkan seluruh bagian suatu obyek

merupakan bagian dari obyek lain.

berpatisiasi